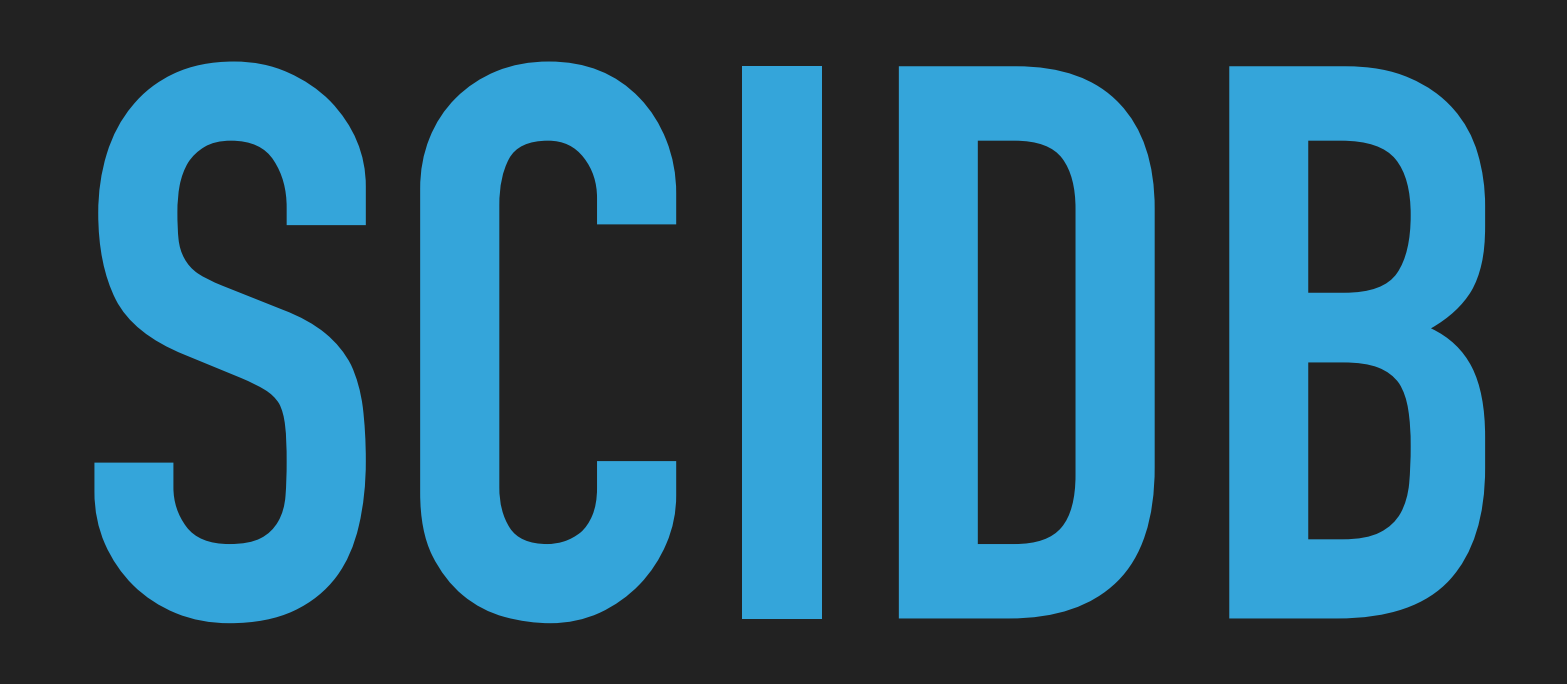

## **NDBI040: PRACTICAL CLASS 8**

Tutor: Pavel Čontoš; December 9th 2020

## **(RECOMMENDED) REQUIREMENTS**

▸ Database concepts

- ▸ SciDB 18.1 + Ubuntu 14.04 Image (link on practical class website)
- ▸ VirtualBox or VMWare Fusion / Workstation Player
	- ▸ Use port forwarding and ssh between host and guest, at your convenience

▸ macOS / Linux command line or PuTTy / WinSCP on Windows

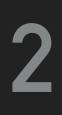

## **SERVER ACCESS**

#### **CONNECT TO NOSQL SERVER**

- ▶ SSh on macOS / Linux
- ▸ PuTTy on Windows
- ▸ [nosql.ms.mff.cuni.cz:42222](http://nosql.ms.mff.cuni.cz:42222)
- ▸ Login and password send by e-mail
- ▸ Change your initial password (if not yet changed) by passwd

- ▶ SCP on macOS / Linux
- ▸ WinSCP on Windows

#### **TRANSFER FILES**

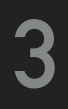

#### **SCIDB**

- ▸ Open source
- ▸ Array database
- ▸ Shared-nothing architecture
- ▸ High performance operations on ordered data
	- ▸ Spatial (location-based) data,
	- ▸ Temporal (time series) data,
	- ▸ Matrix-based data for linear algebra operations
- ▸ ACID transactions with versioned arrays
	- ▸ Array-level locking lock acquired at the beginning of a transaction and released upon completion of the query
	- ▸ Write transactions may create new version of the array rather than modify existing array

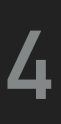

# **ARRAY DATA MODEL**

 $\blacktriangleright$  Database  $\rightarrow$  Array  $\rightarrow$  Dimension  $\rightarrow$  Cell  $\rightarrow$  Attribute

#### ▸ Array

- ▸ Consists of a list of index values
- ▸ The number of index values is equal to dimension size
- ▸ Divided into chunks, uniformly distributed using a round-robin
- ▸ Cell
	- ▸ May contain multiple attributes
- ▸ Attribute
	- ▶ Contains data
- ▸ Multidimensional array having specified dimensions and attributes
- ▸ Has a unique name within the database
- ▸ The schema of an array contains array attributes and dimensions

#### ▸ Dimension

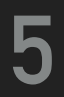

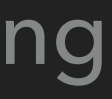

# **QUERY LANGUAGE**

#### **ARRAY QUERY LANGUAGE (AQL)**

- ▸ Declarative language similar to SQL
- ▸ Includes data loading, selection and projection, aggregation and joins
- ▸ DDL statements define arrays and load data, DML statements access and operate on array data

#### **ARRAY FUNCTIONAL LANGUAGE (AFL)**

- ▸ Functional language
- ▸ Uses operators to compose queries or statements
- ▸ Operators allow data processing and aggregation, data exchange and storage

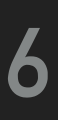

### **FIRST STEPS**

- ▶ scidb.py initall databaseName
	- ▸ Initializes SciDB on the server
- ▶ scidb.py startall databaseName
	- ▶ Starts local SciDB instance
- ▶ scidb.py status databaseName
	- ▶ Reports the status of the various instances
- ▶ scidb.py stopall databaseName
	- ▶ Stops all SciDB instances
- ▸ scidb.py startall myd b
- ▸ scidb.py stopall mydb

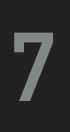

#### **IQUERY**

- ▸ Default and interactive Linux shell interface that supports AQL and AFL statements
- ▸ By default, opens an AQL command prompt

- ▶ set lang AFL | AQL; switches to AFL/AQL queries
- ▸ help displays commands reference

#### **INTERACTIVE MODE**

#### **COMMAND LINE MODE**

- ▶ iquery -q "statement" passes AQL query directly from command line
- ▸ iquery -aq "statement" passes AFL query directly
- ▸ iquery -f "filename" passes a file containing AQL statements
- ▸ iquery -af "filename" passes a file containing AFL statements
- 
- ▸ iquery -r "filename" redirects the output to a file, otherwise prints result to stdout

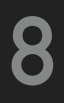

## **CREATE ARRAY**

#### ▸ Array

#### ▸ Temporary Array

- ▸ May improve performance but does not offer ACID transactions
- ▸ Not saved to disk (not persistent)
- ▸ Does not have versions, i.e. updates overwrite existing attribute values
- ▸ Must be deleted explicitly, otherwise marked as unavailable after SciDB restart

#### ▸ DataFrame

- ▸ An array whose dimension do not have to be specified (managed implicitly)
- ▸ Unordered collection of cells

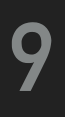

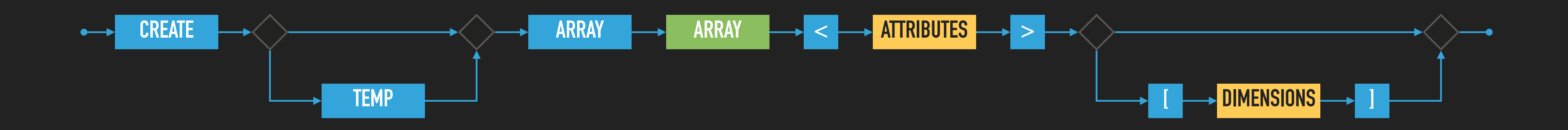

## **ATTRIBUTES**

- **▶ Contain the actual data**
- ▸ No duplicit attribute names allowed in the same array
- ▸ Use list('types') to see the list of available types
- ▸ NULL attribute may contain null value, default value used otherwise
- ▸ DEFAULT default value replacement for null if null not allowed

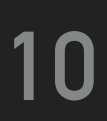

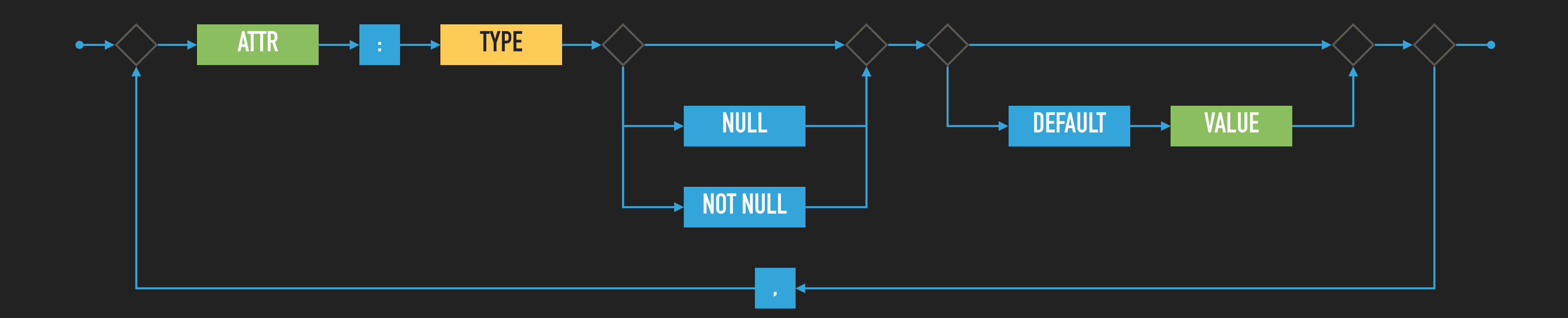

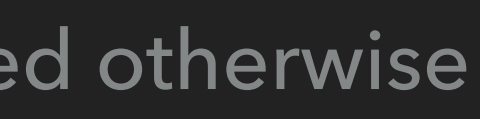

# **(UNIQUELY NAMED) DIMENSIONS**

- ▸ Dimensions form a coordinate system for an array
- ▸ Adding dimensions to an array improves the performance of many types of queries by speeding up access to array data
- ▶ Dimensions may be non-integer, i.e. [ID(string)]
- ▸ dim\_lo the starting coordinate of a dimension
- ▸ dim\_hi the ending coordinate of a dimension, \* if unbounded
- ▸ chunk\_len number of values per chunk
- ▸ overlap number of overlapping values for adjacent chunks

#### ▸ Attribute or dimension?

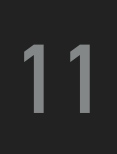

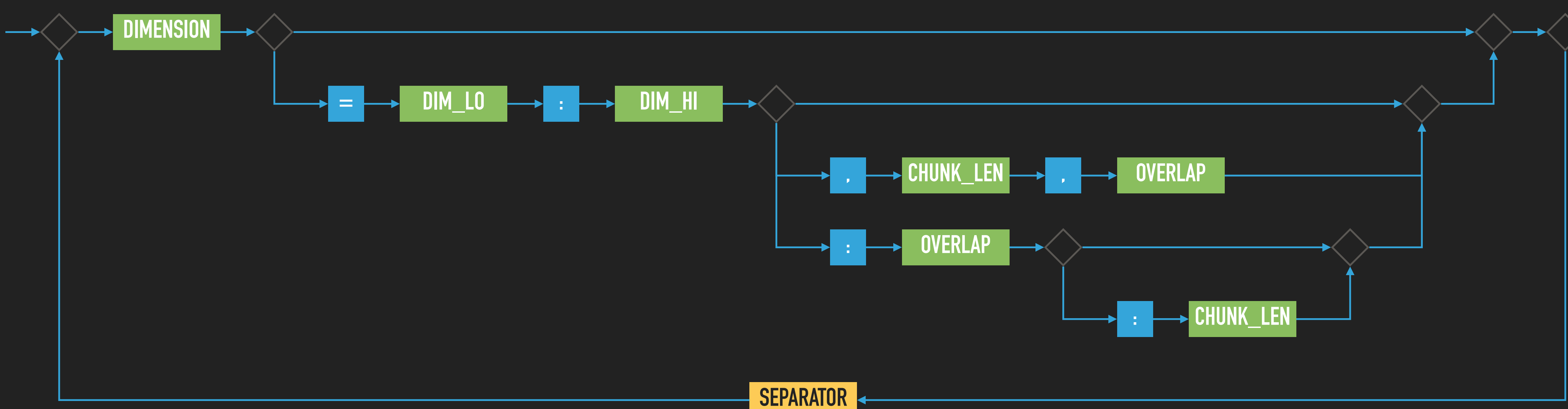

## **EXAMPLE: CREATE ARRAY**

- ▸ Creates one-dimensional arrays that represents actors, theirs roles and movies
- ▸ CREATE ARRAY actors <actor:string, name:string, surname:string, year:int16> [i=0:\*];

#### **ARRAY-RELATED AFL OPERATORS**

- ▸ list('arrays', false); lists all arrays in the database
- ▸ show(actors); displays an array schema, equal to SELECT \* FROM show(actors);
- ▸ scan(actors); displays an array content, equal to SELECT \* FROM actors;
- ▸ project(actors, actor, name, surname); projects the data, equal to SELECT actor, name, surname FROM actors;
- ▸ rename(actors, newActors); renames an array, similar to SELECT \* INTO newActors FROM actors;

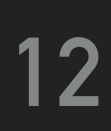

## **EXERCISE 1**

- ▸ roles
	- ▶ actor: string, role: string, movie: string, award: string
	- ▶ dimension k=0:\*

- ▸ Create arrays for movies and roles and set appropriate dimensions
	- ▸ movies
		- ▸ identifier: string, title: string, year: int16, rating: int8, length: int16
		- ▸ dimension j=0:3

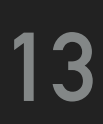

- ▸ Before loading data, you must have created an array to load your data into
- ▸ SciDB proprietary format required
- ▸ Missing values are either substituted by default value (0, "") or null is used when allowed
- ▸ LOAD array FROM 'path';
	- ▸ AQL statement to load the data from file into the array
- ▸ load(array, 'path)';
	- ▶ AFL operator to load the data
- ▸ SAVE array INTO 'path';
	- ▸ AQL statement to save the data from the array into the file
- ▸ save(array, 'path');
	- **▶ AFL operator to save the data**

# **LOADING AND SAVING DATA**

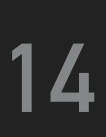

[ ("trojan", "Ivan", "Trojan", 1964), ("machacek", "Jiri", "Machacek", 1966), ("schneiderova", "Jitka", "Schneiderova", 1973), ("sverak", "Zdenek", "Sverak", 1936) ]

> [ ("vratnelahve", "Vratne lahve", 2006, 76, 99), ("samotari", "Samotari", 2000, 84, 103), ("medvidek", "Medvidek", 2007, 53, 100), ("stesti", "Stesti", 2005, 72, 100) ]

[ ("machacek", "Robert Landa", "vratnelahve", null), ("sverak", "Josef Tkaloun", "vratnelahve", null), ("trojan", "Ondrej", "samotari", null), ("machacek", "Jakub", "samotari", null), ("schneiderova", "Hanka", "samotari", null), ("trojan", "Ivan", "medvidek", null), ("machacek", "Jirka", "medvidek", "Czech Lion") ]

# **EXAMPLE: LOADING DATA**

appropriate arrays

▸ AQL:

- ▸ LOAD actors FROM '/home/scidb/actors.scidb';
- ▸ LOAD movies FROM '/home/scidb/movies.scidb';
- ▸ LOAD roles FROM '/home/scidb/roles.scidb';

▸ AFL:

- ▸ load(actors, '/home/scidb/actors.scidb');
- ▸ load(movies, '/home/scidb/movies.scidb');
- ▸ load(roles, '/home/scidb/roles.scidb');

#### ▶ Download actors.scidb, movies.scidb and roles.scidb data files from practical class website and load them into

- 
- 
- 

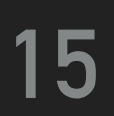

### **INSERT VALUE**

- ▸ insert(source\_array, target\_array);
	- ▸ Inserts values from a source array into a target array
	- ▸ Rewrites or adds a value into target array depending on existence of a value in the target array
	- ▸ Equivalent AQL statement is INSERT INTO sourceArray targetArray
- ▸ store(operator(operator\_args), target\_array);
- ▸ store(source\_array, target\_array);
	- ▸ Saves the result from operator(operator\_args) into an existing or new target array
	- ▶ Duplicates an array
- ▸ store(filter(actors, year >= 1966), youngActors);

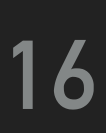

## **EXERCISE 2**

- ▸ Insert the following data into array of actors
	- ▸ identifier: geislerova
	- ▸ name: Anna
	- ▸ surname: Geislerova
	- ▸ year: 1976

▸ Do not rewrite any existing actor

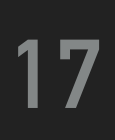

### **UPDATE VALUE**

- ▸ When an array is updated, a new array version is created
	- ▸ "no overwrite" storage model

- ▸ UPDATE movies SET rating = rating +10, length = length 20 WHERE rating < 70;
- ▸ You can list versions and browse the contents of any previous versions by using the version number or the array timestamp
	- ▸ SELECT \* FROM versions(actors);
	- ▸ list('arrays', true);
	- ▸ SELECT \* FROM actors@1;
	- ▸ scan(actors@datetime('...'));

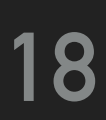

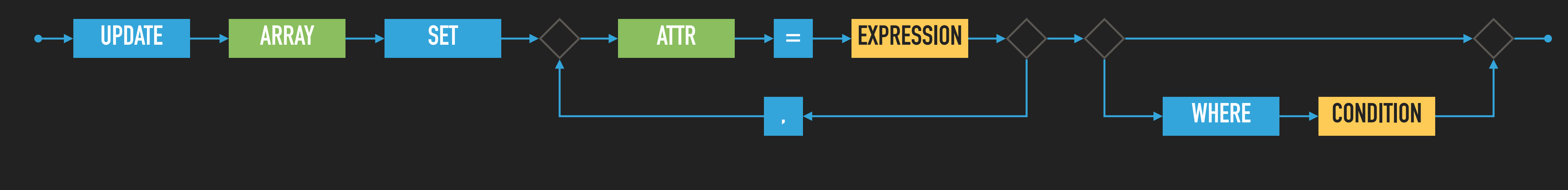

# **APPLY OPERATOR**

#### ▸ apply(array, newAttribute1, expression1[, ..., ..., newAttributeN, expressionN]);

- - ▸ Produces an array with an additional attributes
	- ▸ The schema of the resulting array is modified (added attribute(s))
	- ▸ The shape of the resulting array is the same

▸ apply(actors, fullname, name + ' ' + surname);

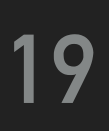

### **EXERCISE 3**

#### ▸ Use apply operator to derive age of actors

▸ Store result into a new array, i.e. use operator store

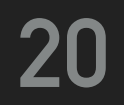

## **DELETE VALUE, REMOVE ARRAY**

- ▸ delete(array, expression);
	- ▸ Deletes data from an array that satisfy an expression
- ▸ remove(array);
	- ▶ AFL statement that removes an array including all of its versions and its schema definition
	- ▸ Equivalent AQL statement is DROP ARRAY array
- ▸ remove\_versions(array, version\_id);
- ▸ remove\_versions(array, keep: count);
- ▸ remove\_versions(array);

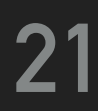

#### **QUERY**

▸ AQL's Data Manipulation Language (DML) provides queries to access and operate on data

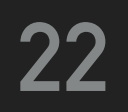

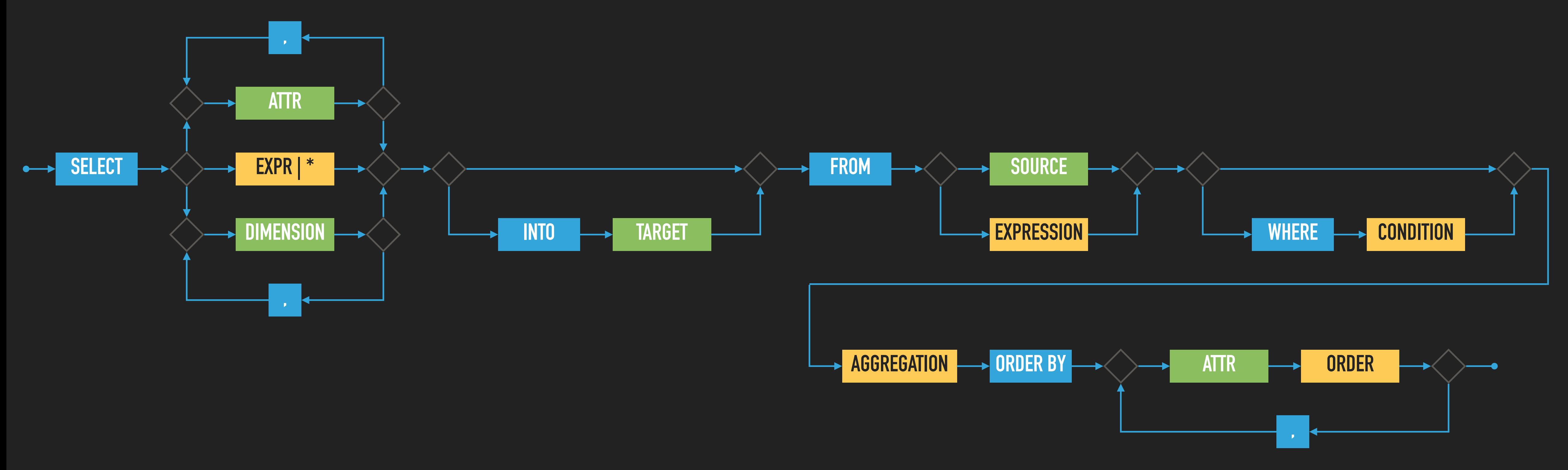

## **QUERY STRUCTURE**

#### ▸ **Data types**

- ▸ Define the classes of values that database can store and perform operations on
- ▶ list('types'); lists all allowed types
- ▸ **Operators**
	- ▸ Accepts one or more array as an input and return an array as output
	- ▸ May be used as a standalone or nested within AFL, or within AQL
	- ▶ list('operators'); lists all allowed operators
- ▸ **Functions**
	- ▸ Accepts scalar value or one/more arrays as arguments and return a scalar value
	- ▶ list('functions'); lists all allowed functions, i.e. comparison functions
- ▸ **Aggregates**
	- ▸ Take an arbitrarily set of values as its input and outputs single scalar value
	- ▸ list('aggregates'); lists all allowed aggregates functions

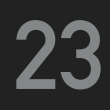

### **ARRAY JOINS**

- ▸ join(leftArray, rightArray);
	- ▸ I.e. combines the attributes of two input arrays at matching dimension values
	- ▸ Equivalent AQL statement is SELECT \* FROM leftArray, rightArray;
- ▸ merge(leftArray, rightArray)
	- ▸ Requires both arrays have the same number and types of attributes
	- ▸ Merges data from two arrays
	- ▶ Equivalent AQL statement is SELECT \* FROM merge(leftArray, rightArray);
- ▸ cross\_join(leftArray [AS leftAlias], rightArray [AS rightAlias], [leftAlias.]leftDim1, [rightAlias.]rightDim1, ...);
	- ▸ Provides a cross-product join of two arrays
	- ▸ Dimensions match by explicitly provided pairings
	- ▸ Array operands may have unmatched dimensions
	- ▸ Equivalent AQL statement is SELECT \* FROM cross\_join(leftArray, rightArray, leftDim1, rightDim1, ...);

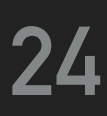

## **ARRAY JOINS**

- ▶ JOIN ... ON statement
	- ▸ Calculates the multidimensional join of two arrays after applying the constraints specified in the ON clause
	- ▸ The result is a subset(eq) of a cross\_join()
	- ▸ Duplicit attributes are renamed by suffix convention

- ▸ SELECT \* FROM actors, roles;
- ▸ SELECT \* FROM cross\_join(actors, roles);
- ▸ SELECT \* INTO actorsRoles FROM actors JOIN roles ON actors.actor = roles.actor;

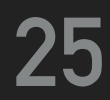

### **FILTERING OPERATORS**

- ▸ project(array, attribute, ...);
	- ▶ Projects a subset of attributes from a source array
	- ▸ Equivalent AQL statement is SELECT attribute, ... FROM array;
- ▸ filter(array, expression);
	- ▸ Filters out values based on a boolean expression
	- ▸ Regular expressions may be used, i.e. filter(list('operators'),regex(name,'(.\*)q(.\*)'));
	- ▶ Equivalent AQL statement is SELECT \* FROM array WHERE expression;
- ▸ between(array, lowCoord1[, ..., lowCoordN], highCoord1[, ..., highCoordN]);
	- ▸ Produces a subarray that is specified by a list of coordinates of an input array
	- ▸ HighCoordN does not have to be set, i.e. null value is allowed
	-

▶ Equivalent AQL statement is SELECT \* FROM between(array, lowCoord1[, ..., lowCoordN], highCoord1[, ..., highCoordN]);

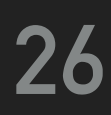

## **FILTERING OPERATORS**

- ▸ slice(array, dimension1, value1[, ..., ..., dimensionN, valueN]);
	- ▸ Produces an array that is a subset of the source array where one or more dimension values is constant
	- $\triangleright$  Equivalent AQL statement is SELECT \* FROM array WHERE dimension1 = value1, ..., dimensionN = valueN;
- ▸ subarray(array, lowCoord1[, ..., lowCoordN], highCoord1[, ..., highCoordN]);
	- ▸ Produces a subarray whose shape is defined by the boundary coordinates
	- ▸ The between() operator is similar, except that it returns an array with the same shape as the input array
	- ▸ SELECT \* FROM subarray(array, lowCoord1[, ..., lowCoordN], highCoord1[, ..., highCoordN]);

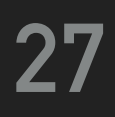

## **EXERCISE 4**

▸ Rewrite following AQL queries into equivalent AFL statements

- ▸ SELECT name, surname FROM actors WHERE name = 'Ivan';
- ▸ SELECT \* FROM between(actors, 0, 1);
- ▸ SELECT \* FROM actorsRoles WHERE i=0;
- ▸ SELECT \* FROM actorsRoles WHERE k=3;

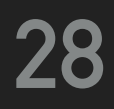

#### **NDBI040: PRACTICAL CLASS 8**

### **AGGREGATING OPERATORS AND FUNCTIONS**

- ▸ Grand aggregates compute summaries over entire arrays
- ▸ Group-by aggregates compute summaries by grouping array data by dimension values
- ▸ Grid aggregates compute summaries for non-overlapping subarrays
- ▸ Window aggregates compute summaries over a moving window in an array

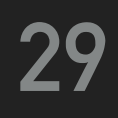

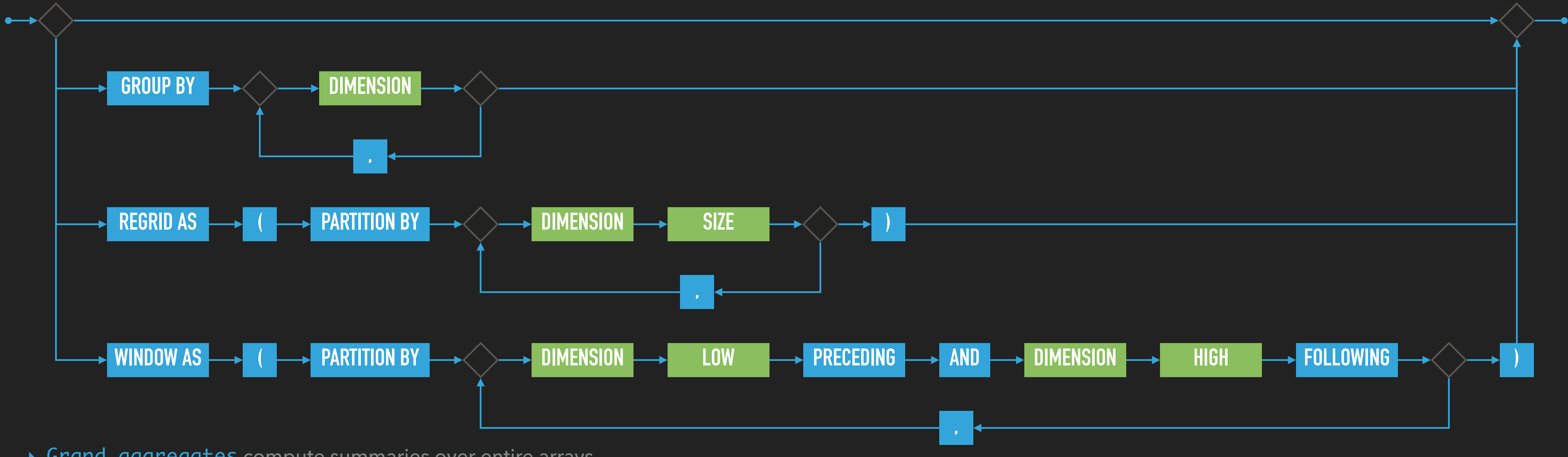

# **AGGREGATING OPERATORS AND FUNCTIONS**

#### **OPERATORS**

- ▸ aggregate(array, aggregateFn1(attribute)[as Alias1][, ...] [, dimension1, ...]);
- ▸ regrid(array, grid1[, ...], aggregateFn1(attribute)[ as Alias1][, ...]);
- ▸ window(array, dimPre1, dimFol1[,...], aggregateFn1(attribute)[ as Alias1][, ...]);

#### **FUNCTIONS**

- ▸ count(attribute | \*), approxdc(attribute)
- ▸ avg(attribute), var(attribute), stddev(attribute)
- ▸ min(attribute), max(attribute)
- ▸ sum(attribute), prod(attribute)

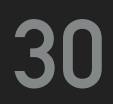

## **EXAMPLE: AGGREGATING OPERATORS AND FUNCTIONS**

- ▸ SELECT avg(year), count(award), count(\*), min(year), max(year), sum(year) FROM actorsRoles;
- ▸ aggregate(actorsRoles, avg(year), count(award), count(\*), min(year), max(year), sum(year));
- ▸ SELECT max(year) FROM actorsRoles GROUP BY i;
- ▸ aggregate(actorsRoles, max(year), i);
- ▸ SELECT sum(year) AS sumYear FROM actorsRoles REGRID AS (PARTITION BY i 2, k 2);
- ▸ regrid(actorsRoles, 2, 2, sum(year) AS sumYear);
- 2 FOLLOWING);
- ▸ window(actorsRoles, 1, 3, 1, 2, sum(year));

▸ SELECT sum(year) FROM actorsRoles WINDOW AS (PARTITION BY i 1 PRECEDING AND 3 FOLLOWING, k 1 PRECEDING AND

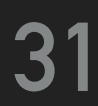

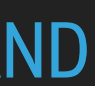

- ▸ Rewrite following nested AQL queries into AFL statements
- WHERE year  $> 1964$ ) GROUP BY i;
- WHERE year > 1964 ORDER BY actor DESC) GROUP BY n;

## **EXERCISE 5: NESTED SUBQUERIES**

▸ SELECT min(actor) AS actor, count(\*), count(award) FROM (SELECT \* FROM actorsRoles

▸ SELECT min(actor) AS actor, count(\*), count(award) FROM (SELECT \* FROM actorsRoles

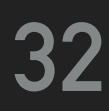

### **REFERENCES**

#### ▸ SciDB Reference Guide

- ▸ [https://paradigm4.atlassian.net/wiki/spaces/scidb/pages/730268216/](https://paradigm4.atlassian.net/wiki/spaces/scidb/pages/730268216/SciDB+Reference+Guide) [SciDB+Reference+Guide](https://paradigm4.atlassian.net/wiki/spaces/scidb/pages/730268216/SciDB+Reference+Guide)
- ▸ SciDB Operators
	- ▸ [https://paradigm4.atlassian.net/wiki/spaces/scidb/pages/730268277/](https://paradigm4.atlassian.net/wiki/spaces/scidb/pages/730268277/SciDB+Operators) [SciDB+Operators](https://paradigm4.atlassian.net/wiki/spaces/scidb/pages/730268277/SciDB+Operators)
- ▸ SciDB Functions
	-

▸ <https://paradigm4.atlassian.net/wiki/spaces/scidb/pages/730269046/SciDB+Functions>

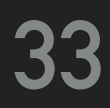

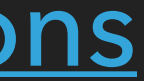